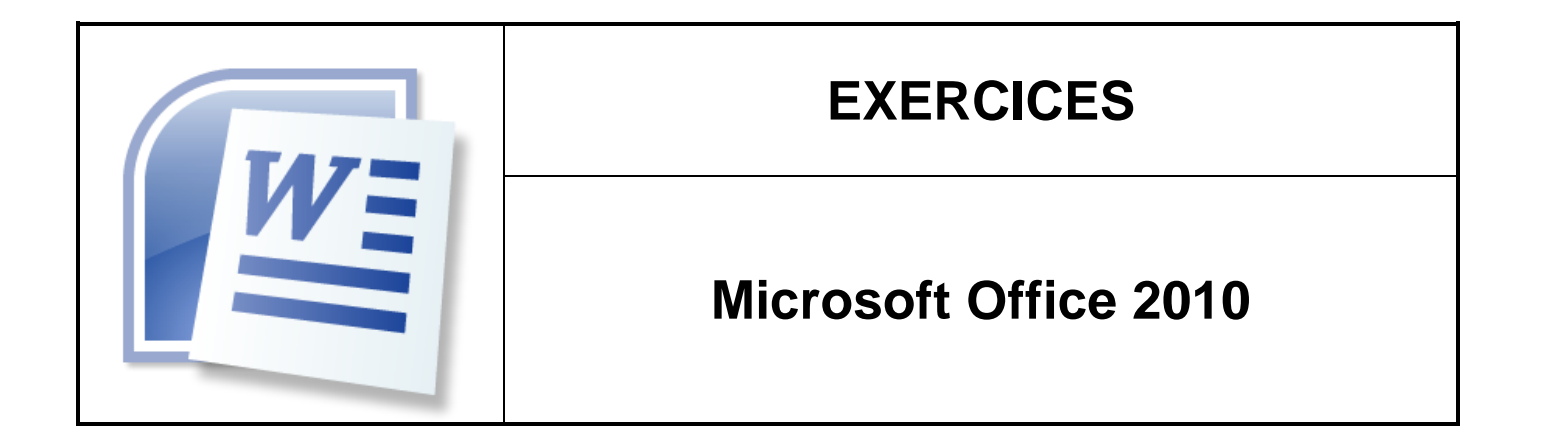

Titre du document **Quelques exercices de manipulation de Microsoft Word 2010**

Nom du fichier : <br>
EXERCICES-OFFICE2010-MicrosoftWord2010.docx

#### <span id="page-1-0"></span>Table des matières  $1.$

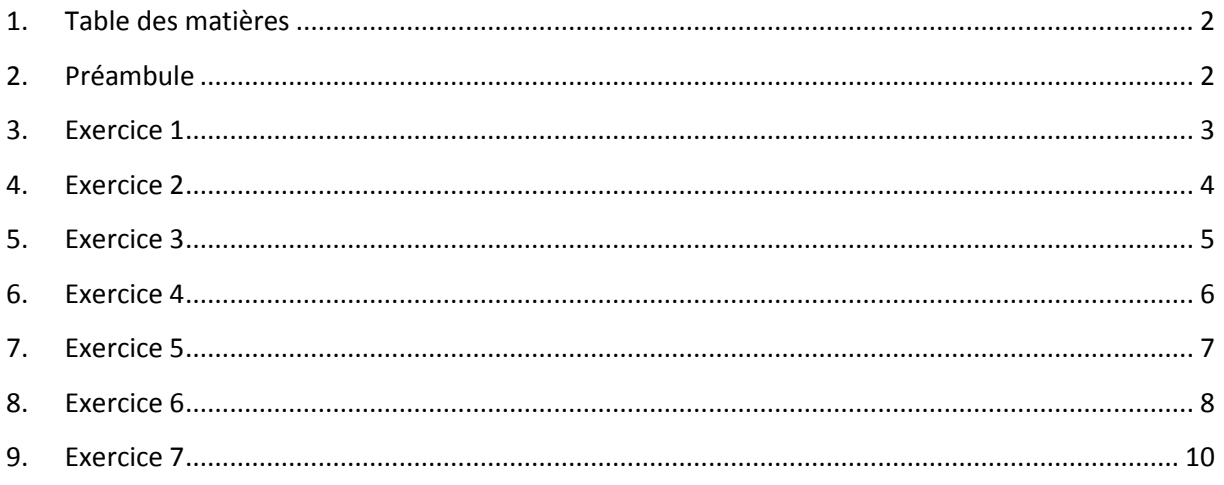

#### <span id="page-1-1"></span> $2.$ Préambule

Le document qui suit présentera une série d'exercices. La partie que vous devrez reproduire se situera après la partie indication.

Il s'agit d'effectuer ces exercices en essayant de respecter au maximum la mise en forme présentée dans ce document.

### <span id="page-2-0"></span>Indications :

- Taille de la police : 12pt.
- Interligne : 1,15.
- Marges du document : 2 cm en haut et en bas puis 2,5 à droite et à gauche.
- Alignement de l'adresse du destinataire : 9 cm.

### Prénom Nom

Adresse du destinataire (ligne 1) Adresse du destinataire (ligne 1) Code postal et ville

Objet : Portes ouvertes de l'université du Havre

A l'attention du proviseur du lycée,

Au Havre, le 1<sup>er</sup> février 2013.

Madame, Monsieur,

Je vous écris afin de vous convier à la journée porte ouverte de l'Université du Havre qui aura lieu :

### **Le samedi 14 mars 2013 de 9h à 17**

Lors de journée, il est prévu :

- D'effectuer des visites de notre université.
- D'organiser des rencontres avec les enseignants/chercheurs.
- De présenter les formations offertes ainsi que les poursuites d'études et en particulier celles se déroulant à l'étranger.

Se tenant aussi à votre disposition, les services suivants seront présents :

- Le service de la scolarité.
- Le service des relations internationales.
- Le service général de la documentation.

Je vous prie, madame, monsieur, de bien vouloir agréer l'expression de mes sincères salutations.

> Prénom Nom Le Président de l'Université

<span id="page-3-0"></span>Indications :

- Noms des polices : Century Gothic, Arial et Calibri.
- Utiliser les fonctionnalités avancées de la police. Espace étendu de 5pt pour le titre.
- Utiliser la gestion avancée de paragraphes.
- Espacement avant et après paragraphe de 3 points, 6 points ou 12 points.
- Modifier la couleur de la police et la trame de fond (25%).

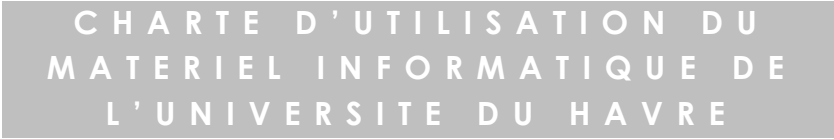

Article 1 : Les salles de cours

- A. L'accès y est autorisé uniquement pendant les cours et en présence d'un enseignant.
- B. Il y est interdire de manger, de boire ou d'y exercer des activités pouvant mettre en péril le matériel.

Article 2 : La salle libre accès

Cette salle est à la disposition des étudiants pour y effectuer des travaux universitaires :

- $\triangleright$  Rédaction de documents.
- $\triangleright$  Préparation de présentations.
- $\triangleright$  Recherche internet à objectif pédagogique.

Plusieurs règles doivent suivis :

- **Règle n°1.** Il est interdit de manger ou de boire à proximité des ordinateurs.
- **Règle n°2.** Il est interdit d'utiliser les ordinateurs pour des objectifs autres que des objectifs pédagogiques (jeux, films, téléchargements, etc.).
- **Règle n°3.** Le matériel est placé sous la responsabilité des occupants de la salle. Il vous appartient donc de veiller à l'absence de dégradation et de vol dans cette salle.

Article 3 : L'utilisation des ordinateurs

Il est interdit d'utiliser les ordinateurs pour tenter *d'accéder illégalement* à des sites ou des serveurs distants. D'une façon générale, l'utilisation des ordinateurs de l'université doit être effectuée pour mener uniquement des activités pédagogiques. Toute infraction à cette charte pourra mener à des sanctions immédiates.

### <span id="page-4-0"></span>Indications :

- Noms des polices : Arial et Times New Roman.
- Retraits de 7 cm à droite.
- Retraits de 2 cm à gauche.

### **CONCESSIONNAIRES DE L'OUEST**

666 avenue de l'Enfer 99900 DISRAPA Cedex Tél: 09. 99. 99. 99. 99

Disrapa, le 9 septembre 2009

Monsieur Angel LUCIFER 69 rue de Paradis 78000 PLAISIR

Monsieur et Cher Client,

Les **CONCESSIONNAIRES DE L'OUEST** sont heureux de vous annoncer que vous êtes **l'heureux gagnant** de la *Porsche 550 Spyder* au tirage au sort du grand jeu automne-hivers de notre marque.

La remise de ce prix aura lieu le vendredi 21 décembre 2012 dans le hall de présentation de la concession selon le programme ci-dessous:

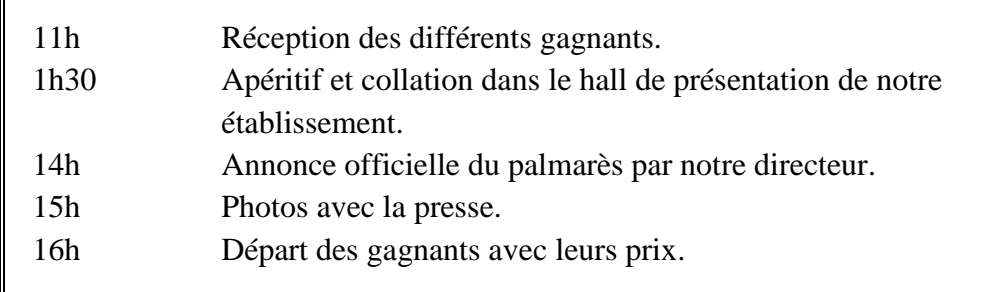

C'est avec plaisir que mes collaborateurs et moi-même attendons votre venue. Dans cette attente, veuillez recevoir, cher client, l'expression de nos sentiments dévoués.

Le directeur commercial

Al Fred Belzébuth

Г

## <span id="page-5-0"></span>6. Exercice 4

Indications :

- Nom de la police : Arial. Taille de la police : 10.
- Espacements avant et après titre de 3pt.
- Photo 3.5 x 3.1 cm.

### **Dr Claude Duvallet**

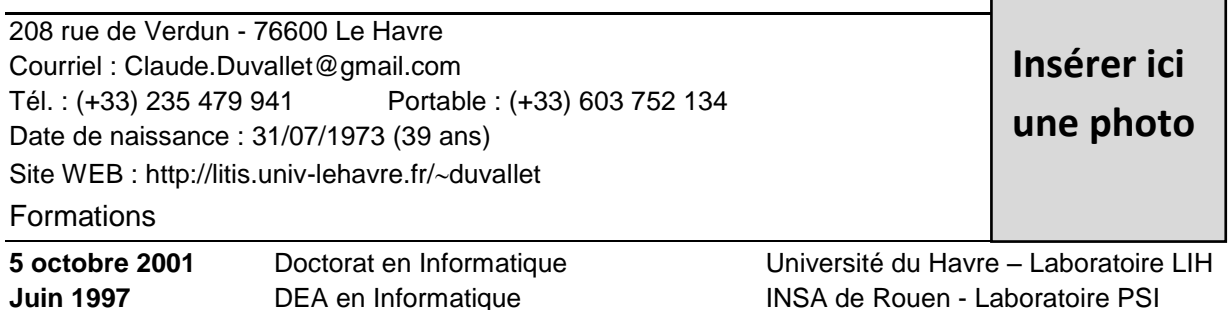

Juin 1995 Licence en Informatique **Université de Rouen** Expériences professionnelles

**Depuis Septembre 2003 : Maître de conférences – Université du Havre**

**Juin 1996** Maîtrise en Informatique **Manitrise en Informatique** Université de Rouen

- Enseignement au sein de l'UFR des Sciences et Techniques, de l'IUT et de la FC.
- Recherche dans l'équipe Systèmes de Transport Intelligents du LITIS.

**Septembre 2002 - Mai 2003 : Ingénieur de recherche – [ENST Bretagne -](http://www.enst-bretagne.fr/index.en.php) Brest**

- Participation à la conception d'un système de transmission de vidéo sur Internet.
- [Projet RéActiVE](http://picolibre.enst-bretagne.fr/projects/reactive/) sous la responsabilité de [Ronan Keryell.](http://www.lit.enstb.org/~keryell/)
- **Octobre 1997 - Décembre 2000 : Ingénieur d'étude - [EUVOXA \(SSII\)](http://www.euvoxa.fr/) - Paris**
- Conception d'une application pour le paiement des prestations dans le domaine des assurances au moyen du SGBD Access 97.
- Maintenance applicative sur plusieurs applications développées en Clipper et dBase III.
- Mise à jour d'une application pour la saisie de fiches développée avec Microsoft Visual C++.
- Participation à l'élaboration de propositions commerciales et au chiffrage des projets.
- **Juillet 1996 - Septembre 1996 : Stage - Analyste/Programmeur - [CNAV](http://www.cnav.fr/) - Paris**
- Conception d'une DLL permettant de faire communiquer des applications Windows et un serveur BULL (développement effectué en langage C avec Microsoft Visual C++.
- Développement d'un référentiel sous Access 2.0 et d'une macro-commande avec Excel.

#### **Enseignements**

- Systèmes, réseaux et applications réparties.
- SGBD temps réel.
- Programmation en JAVA, J2EE, JSP, Servlet.
- Programmation en C.
- Bureautique (Word, Excel, Power Point, HTML).

Publications scientifiques

- 8 publications dans des revues
- 24 publications dans des conférences internationales
- 19 publications dans des conférences nationales ou francophones

#### Langues

- Français : langue maternelle.
- Anglais : couramment parlé et écrit.

#### <span id="page-6-0"></span>Indications :

- Nom des polices : Elephant et Calibri. Taille de la police : 12.
- Espacements avant et après titre de 3pt.
- Utiliser correctement les tabulations.

# LES MONNAIES DU LOUVRE

En 1993, le Musée du Louvre a fêté :

- Son Bicentenaire,
- $\bullet$  L'inauguration du Grand Louvre

La monnaie de Paris a célébré l'événement par l'émission de six pièces de monnaies en or et en argent, représentant les œuvres les plus célèbres du Musée :

- 1. Infante Marguerite
- 2. Liberté guidant le peuple
- 3. Mona Lisa
- 4. Sacre de Napoléon 1<sup>er</sup>
- 5. Vénus de Milo
- 6. Victoire de Samothrace

Voici quelques prix de ventes :

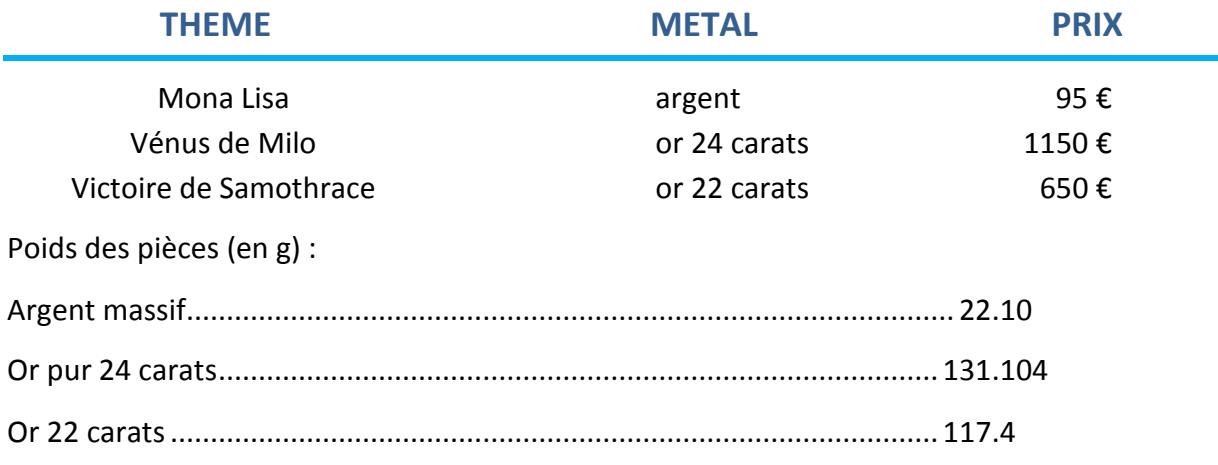

### <span id="page-7-0"></span>Indications :

- Vérifier l'orthographe.
- Modifier les marges à 1,5 cm.
- Insérer un champ (résumé numwords) pour compter le nombre de mots.
- Utiliser les options des bordures.
- Appliquer un retrait de 1<sup>ère</sup> ligne à 1 cm.
- Bordure intérieur trame : 4 pt.

# DISSERTATION

Nombre de mots : 1992.

# MODE DE VIE ET ARTISANAT DES SHAKERS

Installé depuis le milieu du XVIII<sup>e</sup> siècle aux États-Unis, la communauté religieuse des Shakers a marqué une page importante dans l'histoire du design. Bien au-delà de l'aspect technique prôné par de nombreuses réalisations, il est chez eux question de croyance. La forme des meubles et des objets usuels de cette collectivité obéit à des principes religieux qui furent presque repris tels quels dans les théories les plus variées sur le design et jouissent encore aujourd'hui d'une popularité générale.

Un siècle, environ, avant le développement de la théorie du fonctionnalisme, dans l'esprit de la formule des 3F, si souvent citée, de Sullivan *« form follows fonction »*, la communauté religieuse des Shakers prôna divers principes, comme « la beauté repose sur l'utilité », « La régularité est belle », « L'harmonie renferme une grande beauté » ou « Ce qui est intrinsèquement le plus utile est aussi le plus beau ».

La secte puritaine fut fondée en 1774 par l'Anglaise A. Lee et quelques coreligionnaires qui, victimes de persécutions religieuses dans leur pays, avaient émigré aux États-Unis. Au début, c'est surtout dans les états de la Nouvelle Angleterre que beaucoup d'adeptes se regroupèrent ; ils y devinrent l'une des sectes les plus grandes et les plus connues du XIX<sup>e</sup> siècle. Vers 1840, quelque 6 000 « frères et sœurs » vivaient déjà répartis au sein de 19 communautés bien organisées. Leur mode de vie reposait sur la valeur de la collectivité et sur l'égalité hommes/femmes. Chaque chose était considérée comme un bien communautaire ; c'est pourquoi on parla plus tard d'une sorte de communisme religieux, et F. Engels les considéra d'ailleurs comme la preuve vivante de l'existence possible d'une société communiste.

Les Shakers *(Shaking Quakers)* tirent leur nom des mouvements qu'ils effectuaient en dansant, lors des services religieux. Leur existence dans la communauté était marquée par l'ordre, l'humilité et l'application. Leur foi s'exprimait dans les règles très strictes de la vie quotidienne, dans la propreté et la sobriété de leurs maisons et dans la beauté simple des objets utilitaires, vêtements et meubles qu'ils réalisaient à la main. On leur attribue de nombreuses inventions, telles que la scie circulaire, la pince à linge et la herse rotative.

Les Shakers fabriquaient eux-mêmes tous les objets d'usage quotidien, avec pour objectif, comme dans toutes les choses de leur vie, une utilité et une perfection maximales : tout élément superflu était réprouvé. Les formes des objets évoluèrent peu, mais connurent une amélioration

constante et une sorte de standardisation. Contrairement à d'autres communautés religieuses, les Shakers étaient très ouverts aux nouveautés techniques. Ils produisaient également des meubles, des appareils et des étoffes destinés à la vente. Au cours du XIX<sup>e</sup> siècle, leurs produits ont trouvé un très large écho aux États-Unis, et ils furent même représentés en 1876 à l'Exposition universelle de Philadelphie. Leurs meubles étaient partout très renommés, en raison de leur qualité artisanale, de leur fonctionnalité et de leur résistance particulière.

Actuellement, il n'existe plus que deux communautés Shakers (dans le Maine et dans le New Hampshire), mais elles n'acceptent plus de frères ni de sœurs et sont donc vouées à disparaître. Au moment où la simplicité connaît un regain d'intérêt, les meubles de cette collectivité sont de nouveau prisés dans le monde entier, depuis quelques années, et des entreprises comme la société allemande Habit ou le fabricant de meubles italien de Padova en assurent la réédition, sous licence.

Dans les communautés Shakers, les rues et les maisons étaient remarquablement modestes et propres : le style de construction des bâtiments était simple, sans aucune décoration, les habitations en bord de route le plus souvent blanches, et les écuries et les communs plus éloignés dans des tons sombres, rouges ou bruns.

### <span id="page-9-0"></span>Indications :

- Utiliser les couleurs de remplissage
- Utiliser les motifs et textures
- Utiliser les formes automatiques

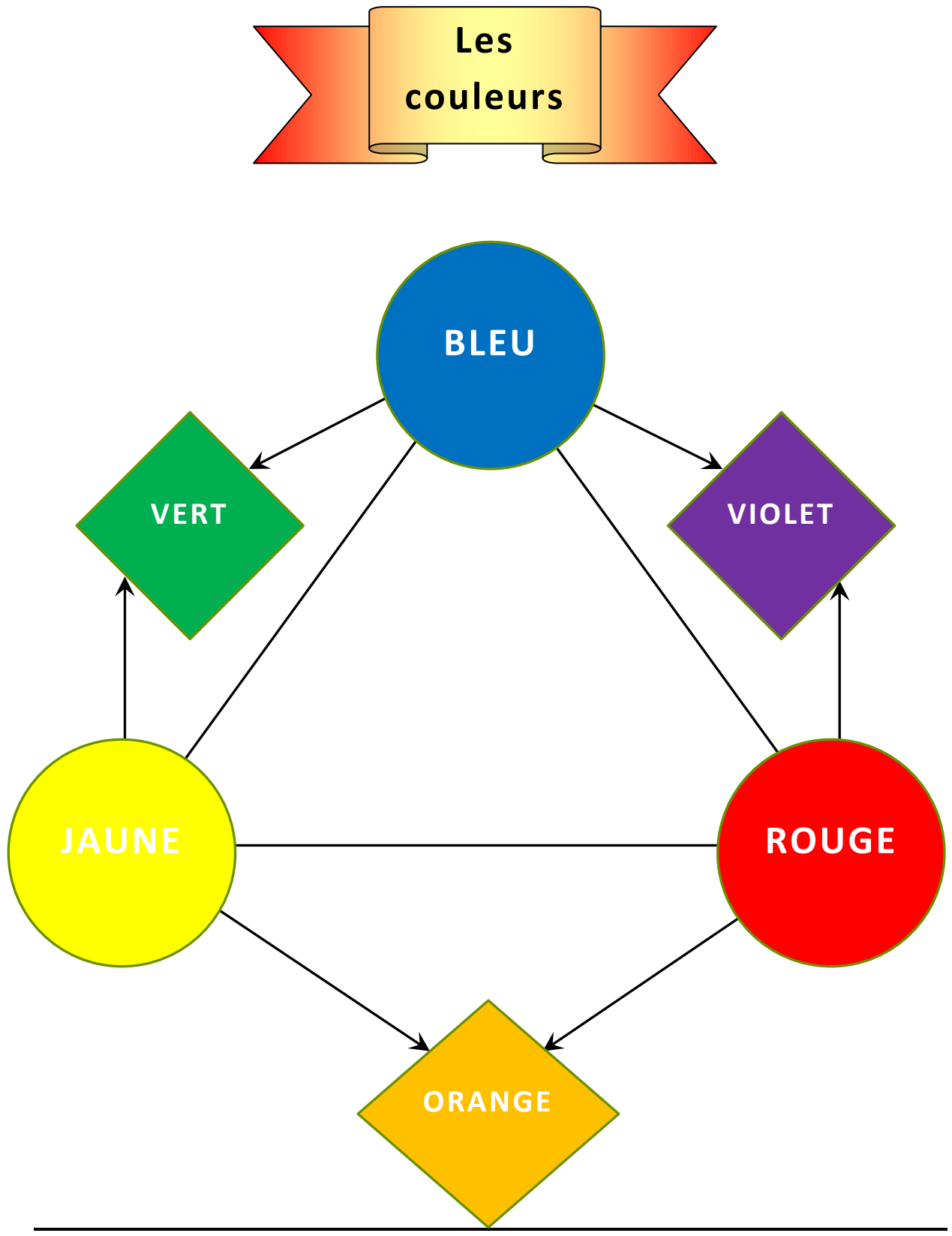